# *Grundlagen der Theoretischen Informatik Formale Logik und Verifikation*

Sebastian Iwanowski FH Wedel

**Kap. 3: Verifikation mit Hoare-Tripeln** 

# **Programmentwicklung**

### **Konstruktionsproblem:**

Gegeben eine Spezifikation:

Funktion, die einem Argument einen Funktionswert zuordnet

Entwirf ein Programm, das jedes Argument des Definitionsbereichs als Eingabe akzeptiert und den zugehörigen Funktionswert als Ausgabe produziert.

### **V ifik ti bl Verifik ationsproblem:**

Gegeben eine Spezifikation und ein Programm:

Beweise, dass das Programm für jedes Argument der Spezifikation als Eingabe den zugehörigen Funktionswert der Ausgabe berechnet.

- **Zusatzaufgaben:** 1. Was wird bei anderen Eingaben als den zulässigen Argumenten berechnet ?
	- 2. Welche Bedingungen muss die Eingabe erfüllen, um . Welche Bedingungen muss die Eingabe erfüllen,<br>bestimmte Ausgaben auszuschließen ?

### **Etwas allgemeiner:**

Gegeben eine Spezifikation:

*Relation*, die jedem erlaubten Startzustand einen oder mehrere zulässige Endzuständen zuordnet.

Gegeben ein Programm:

Beweise, dass das Programm für jeden Startzustand einen in der Spezifikation zugelassenen Endzustand erreicht *und danach stoppt*.

- **Zusatzaufgaben:** 1. Welche Zustände werden bei anderen als den geforderten Startzuständen erreicht ?
	- 2. Welche Bedingungen müssen die Startzustände erfüllen, um bestimmte Endzustände auszuschließen ?

### **Anmerkung:** Die gleichen Aufgaben können natürlich auch für beliebige für Zwischenzustände untersucht werden.

**Formalismus zum Lösen der Verifikationsaufgaben: Hoare-Tri pel**

(φ**, P,**  ψ **) Vorbedingung Programm Nachbedingung** Da ein Programm eine Sequenz von Anweisungen ist, kann man dieses Vorgehen auf die einzelnen Anweisungen reduzieren: **(** φ**, S,**  ψ **) Vorbedingung Anweisung Nachbedingung Fragestellungen:** φ, finde stärkste Nachbedingung ψ 2. Gegeben ψ, finde schwächste Vorbedingung φ

**Semantik von Hoare-Tripeln:**

**(** φ **, S ,**  ψ **) Vorbedingung Anweisung Nachbedingung** bedeutet:

Bei Vorliegen von φ gilt *nach Beendigung* der Anweisung S die Bedingung ψ.

<u>Merke:</u> φ<sub>1</sub> ist schwächer als φ<sub>2</sub> bedeutet: φ<sub>2</sub> → φ<sub>1</sub> (φ<sub>2</sub> ist stärker als φ<sub>1</sub>)

**Also gilt**: T (w) ist die schwächste aller Bedingungen und  $\perp$  (f) die stärkste.

**Folgerung:** Die schwächste Vorbedingung für T ist die Bedingung, die garantiert, dass S zu einem Ende kommt. 

**Forderung (Axiom):** Die schwächste Vorbedingung für ⊥ ist ⊥.

(nach Dijkstra: Gesetz des ausgeschlossenen Wunders)

**Logischer Zusammenhang von Vorbedingungen:**

 $(\phi_1, S, \psi) \wedge (\phi_2 \rightarrow \phi_1) \Rightarrow (\phi_2, S, \psi)$ 

**Die Vertauschung gilt nicht:**

 $(\varphi_1, S, \psi) \wedge (\varphi_1 \to \varphi_2) \longrightarrow (\varphi_2, S, \psi)$ 

### **Lo g g gg ischer Zusammenhan g von Nachbedin gun gen:**

(φ, S, ψ<sub>1</sub>) ∧ (ψ<sub>1</sub> → ψ<sub>2</sub>)  $\Rightarrow$  (φ, S, ψ<sub>2</sub>)

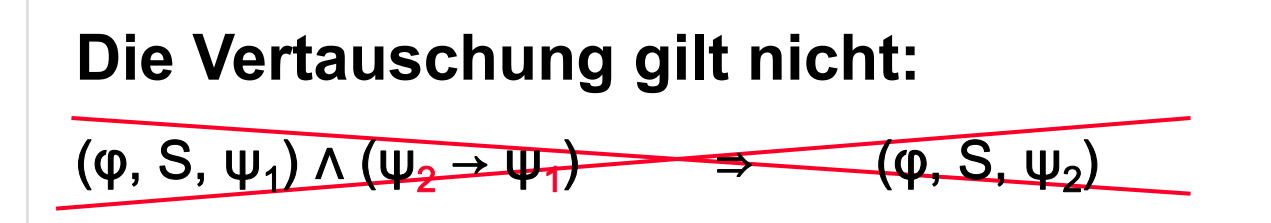

**Beispiel für das Arbeiten mit Hoare-Tripeln:**

**V**φ **z := x · y ;** S **z** ≥ **0** ψ **w := sqrt (z)**  $\varphi_1$  ⇔ (x > 0) ∧ (y > 0) ist eine Vorbedingung für ψ: (φ<sub>1</sub>, S, ψ) φ **2**⇔ **(x < 0)**  ∧ **(y < 0)** ist auch eine Vorbedingung für ψ: (φ 2, S, ψ) Welche ist die schwächste Vorbedingung V ? **V**  ⇔ **((x** <sup>&</sup>gt;**0)** <sup>∧</sup>**(y>0))** ⋁ **((x<0)** <sup>∧</sup>**(y<0))** ν **(x=0)**  ν **(y=0)** ist die schwächste Vorbedingung für ψ: (V, S,  $\psi$ ) Außerdem gilt:  $(\phi, S, \psi) \Rightarrow (\phi \rightarrow V)$ 

### **Definition einer Zuweisung:**

#### **<sup>x</sup> := Berechnung**

Hierbei ist **x** ein beliebiger Variablenname und **Berechnung** eine beliebige Funktion, die unter Umständen von Variablen abhängt. Die Variablen in **Berechnung** müssen zum Zeitpunkt der Anweisung Werte haben.

### **Funktionsweise einer Zuweisun g:**

**Prädikate für die Werte von x 1, ..., <sup>x</sup> kund eventuell weitere Prädikate** 

**x := Berechnung (x 1, ..., <sup>x</sup> k)**

#### **Neues Prädikat für den Wert von x undeventuell weitere Prädikate**

Zunächst wird Berechnung (x<sub>1</sub>, ..., x<sub>k</sub>) ausgewertet. Der sich ergebende Funktionswert wird danach in die Variable x geschrieben.

**Beispiel für die Verifikation einer Zuweisung:**

- **(x > 0)**  ∧ **(y > 0)**  φ
- **z := x - sqrt (y) ;** S
	- **N** ψ

**Welche ist die stärkste Nachbedingung N ?**

**Welche ist die schwächste Vorbedingung für ψ** ⇔ **(z > 0)** ?

**Die Zuweisungsvariable darf auch in der Zuweisungsberechnung vorkommen:**

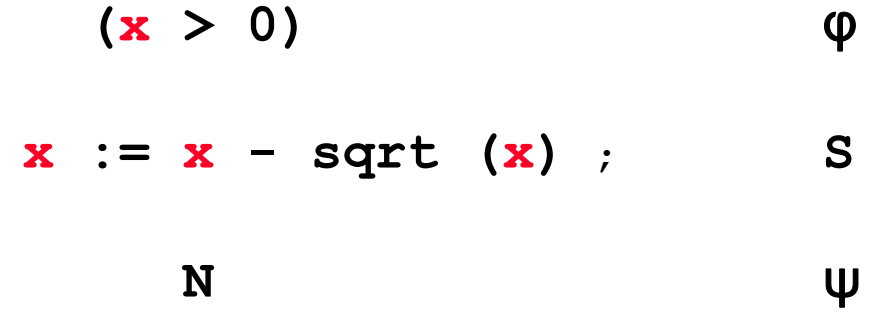

### **Welche ist die stärkste Nachbedingung N ?**

**Welche ist die schwächste Vorbedingung für ψ** ⇔ **(x > 0)** ?

**Der allgemeine Fall einer Zuweisung:**

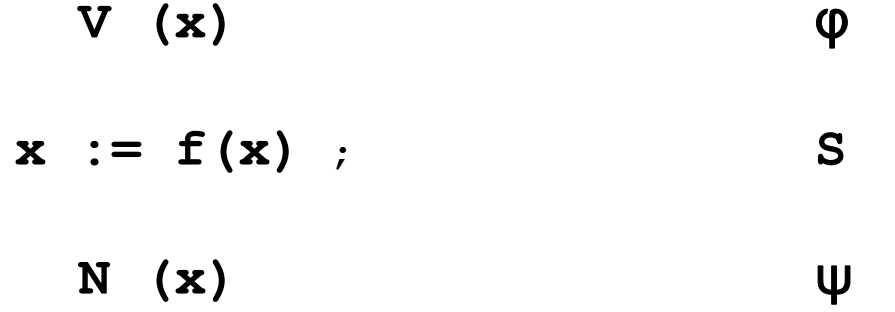

### **Verfahren zur Berechnung der schwächsten Vorbedingung zu gegeb N hb di bener Nachb edingung:**

•Ersetze in N (x) jedes x durch f (x) Das Ergebnis ist die schwächste Vorbedingung.

### **Verfahren zur Berechnung der stärksten Nachbedingung zu gegebener Vorbedingung:**

•Berechne den Wertebereich von f(x) für V(x) → Das Ergebnis ist eine Nachbedingung, **aber nicht unbedingt die stärkste !**

### **Verifikation von Zuweisungen: Vorbedingung**

$$
V(x_1, \ldots, x_k, z) \qquad \phi
$$

$$
z := f(x_1, \ldots, x_k, z) ; \qquad S
$$

$$
N_1(x_1, \ldots, x_k) \wedge N_2(z) \qquad \qquad \psi
$$

#### **Finde die schwächste Vorbedingung φ zu gegebenem ψ:**

$$
V(x_1, ..., x_k, z) \Leftrightarrow
$$
  
N<sub>1</sub>(x<sub>1</sub>, ..., x<sub>k</sub>)  $\wedge$  N<sub>2</sub>(f(x<sub>1</sub>, ..., x<sub>k</sub>, z))

**Beispiel: <sup>V</sup>** φ **x : = x sqrt (x) ;** S **x > 0** ψ

Schwächste Vorbedingung:

**V(x)**  ⇔ **(x – sqrt (x) > 0)**

## **Verifikation von Zuweisungen: Nachbedingung**

**Zuweisung ohne Verwendung der Zuweisungsvariable in Berechnung:** 

$$
V(x_1, \ldots, x_k) \qquad \phi
$$

$$
z := f(x_1, \ldots, x_k) ; \qquad S
$$

$$
N(x_1, \ldots, x_k, z) \qquad \qquad \psi
$$

#### **Finde die stärkste Nachbedingung ψ zu gegebenem φ:**

$$
N(x_1, \ldots, x_k, z) \Leftrightarrow V(x_1, \ldots, x_k) \wedge (z = f(x_1, \ldots, x_k))
$$

φ

ψ

**Beispiel: (x > 0)**  ∧ **(y > 0) z := x - sqrt (y) ;** S **N** 

> Stärkste Nachbedingung: **N(x,y,z)**  ⇔ **(x > 0)** ∧ **(y > 0)** ∧ **(z = x - sqrt (y))**

## **Verifikation von Zuweisungen: Nachbedingung**

**Zuweisung mit Verwendung der Zuweisungsvariable in Berechnung:** 

$$
V_1(x_1, \ldots, x_k) \wedge V_2(x) \qquad \varphi
$$

$$
\mathbf{x} := \mathbf{f}(x_1, \ldots, x_k, \mathbf{x}) : \mathbf{S}
$$

**N(x 1,...,<sup>x</sup> k,x)**  ψ

**Finde die stärkste Nachbedingung ψ zu gegebenem φ:**

| N (x₁, …, x_k, x)                                                                                      | ⇔ |
|----------------------------------------------------------------------------------------------------|---|
| V₁(x₁, …, x_k)                                                                                         | ∧ |
| (x ∈ Wertebereich von f(x₁, …, x_k, z)                                                                 |   |
| wenn gilt: $(V₁(x₁, …, x_k) ∧ V₂(z))$                                                                  |   |
| Beispiel: $(x > 0)$                                                                                    | φ |
| x := x - sqrt(x) ;                                                                                     | S |
| N                                                                                                    | ψ |
| Stärkste Nachbedingung: $N(x) \Leftrightarrow x \in Wertebereich von f(z) = z - sqrt(z)$ für $(z > 0)$ |   |

### **Definition einer Verbundanweisung:**

**begin**

**Anweisung 1; Anweisung 2;**

**Anweisung n**

**end**

Hierbei dürfen die Anweisungen 1 bis n beliebige Anweisungen sein: von einfachen Zuweisungen bis hin zu ineinandergeschachtelten Kontrollstrukturen.

**...**

### **Funktionsweise einer Verbundanweisung:**

Die Anweisungen werden der Reihe nach **hintereinander** ausgeführt. Eine **parallele** Ausführung findet **nicht** statt.

**Verifikationstechnik:**

**Vorbedingung begin Anweisung 1; Zwischenbedingung 1 Anweisung 2; Zwischenbedingung 2 ... Zwischenbedingung n-1 Anweisung n endNachbedingung**

### *Achtung:*

Geübte Verifizierer schreiben nicht jede Zwischenbedingung auf. Sie müssen aber alle Zwischenbedingungen im Kopf durcharbeiten, da es keine parallele Abarbeitung gibt !

### **Beispiel für die Verifikation einer Verbundanweisung:**

Spezifikation: 2 mit Werten belegte Variablen sollen ihre Werte tauschen. **Programm:**

```
(x = Wert1) 
∧ (y = Wert2) 
                                    φ
b i
beg
n
      x := y ;
         (x = Wert2) 
∧ (y = Wert2)
      y := x ;
end( W t2)
∧ ( W t1)
(x = 
Wert2)(y = 
Wert1)ψ
         (x = Wert2) 
∧ (y = Wert2)
```
Unter welchen Bedingungen ist das Programm korrekt?

**Antwort:** nur wenn **Wert1 = Wert2**

**Wie tauscht man verschiedene Werte ?**

```
Lösung: ( W t1) (x = 
Wert1)
∧ ( W t2) (y = 
Wert2)
φ
             begin
                    z := x ;
Lösung:
                        ( W t1)
∧ ( W t2)
∧ ( W t1)
(x = 
Wert1)(y = 
Wert2)(z = 
                    x := y ;
                    y := z ;
                        (x = Wert1) ∧ (y = Wert2) ∧ (z = Wert1)<br>:= y ;<br>(x = Wert2) ∧ (y = Wert2) ∧ (z = Wert1)

             end(x = Wert2)
∧ (y = Wert1)
ψ

 (x = Wert2) 
∧ (y = Wert1) 
∧ (z = Wert1)
```
Keine Einschränkung der Vor- oder Nachbedingung !

**Damit ist bewiesen, dass das Programm die Spezifikation erfüllt.**